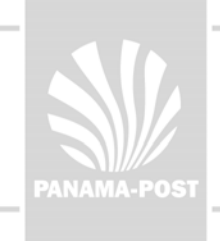

# Ontwerpbeslissingen bij het ontwikkelen van het computerprogramma 'Grafiekenmaker'

*F. van Galen FIsme, Universiteit Utrecht* 

*In dit artikel wordt de ontwikkeling van ideeën voor onderwijsactiviteiten en van het bijbehorende computerprogramma 'Grafiekenmaker' toegelicht aan de hand van enkele principes van het realistisch reken-wiskundeonderwijs. Er zijn uit de theorie van het realistisch reken-wiskundeonderwijs ontwerpheuristieken af te leiden - met name geleid heruitvinden, 'emergent modelling' en didactische fenomenologie - die richting geven aan het ontwerpproces. Beschreven wordt welke rol die ontwerpheuristieken spelen. Op de achtergrond speelt het idee mee dat de maatschappij van nu en van de nabije toekomst nieuwe en specifieke eisen stelt aan de vaardigheden van mensen. Hoe kunnen kinderen daar in de basisschool op worden voorbereid?* 

*Een belangrijke vaardigheid in de moderne maatschappij is het op een gecomprimeerde manier ordenen van gegevens, zoals bijvoorbeeld in een lijngrafiek. Het gaat in dit artikel om de interpretatie van die gegevens in een lijngrafiek door die voor te bereiden met meetactiviteiten. Deze activiteiten geven aanleiding tot een staafjesgrafiek, die de voorbereiding vormt op een lijngrafiek. Of het kinderen lukt de grafieken correct te interpreteren, blijkt uit hun redeneringen waarmee zij de betreffende situatie beschrijven. Het computerprogramma 'Grafiekenmaker' kan een bouwsteen vormen voor een nog te ontwerpen leerlijn grafieken.* 

# 1 **Inleiding**

De theorie van het realistisch reken-wiskundeonderwijs biedt ontwerpers een aantal heuristieken voor het ontwerpen van onderwijs: geleid heruitvinden, *emergent modelling* en didactische fenomenologie (Gravemeijer, 1998; Gravemeijer, Van Galen & Keijzer, 2005). Deze heuristieken geven houvast bij het bepalen van de grote lijn, maar de ontwerper moet daarna nog op verschillende niveaus keuzen maken. In dit artikel bespreek ik een aantal ontwerpbeslissingen die genomen zijn bij de ontwikkeling van het computerprogramma 'Grafiekenmaker'. Ik zal de relatie met de algemene principes van realistisch reken-wiskundeonderwijs beschrijven, maar de nadruk ligt op het toelichten van de specifieke keuzen die we maakten.

Het programma 'Grafiekenmaker' is bedoeld om leerlingen de lijngrafiek in zekere zin te laten heruitvinden. In feite gaat het niet om één computerprogramma, maar om een serie, want er zijn versies voor verschillende contextsituaties. Het programma en de erbij horende onderwijsactiviteiten worden ontwikkeld binnen het project 'Reken-wiskundeonderwijs voor de informatiemaatschappij', dat wordt betaald vanuit de Ververs Foundation.<sup>1</sup> Het idee achter het project is dat de huidige maatschappij andere eisen stelt aan de vaardigheden waarover mensen moeten beschikken dan vroeger. In het project wordt beoogd te onderzoeken hoe daar in de bovenbouw

van de basisschool op kan worden ingespeeld. Het projectplan (Gravemeijer & Van Galen, 2006) schetst in grove lijnen een onderwijstheorie voor het specifieke domein van het leren werken met grafieken. Een dergelijke theorie omvat verwachtingen over hoe leerlingen in groep 7 en 8, vanuit de concepten die ze al beheersen, stappen kunnen maken in de richting van het begrijpen van complexe representaties. In dit artikel wil ik niet proberen om de geldigheid van deze specifieke domeintheorie te bewijzen, omdat daar goed gedocumenteerde onderwijsexperimenten voor nodig zijn. In het project ligt de nadruk op het ontwikkelen van ideeën voor onderwijsactiviteiten, waaronder de ontwikkeling van computerprogramma's die daarbij nodig zijn.

## 2 **De groei van een zonnebloem**

De lijngrafiek in figuur 1 laat zien hoe een zonnebloem groeit. We kunnen zo'n grafiek interpreteren als: de zonnebloem groeit eerst langzaam en dan steeds sneller; op een gegeven moment neemt de groei weer af en uiteindelijk houdt de zonnebloem een bepaalde lengte. Om de grafiek op deze wijze te kunnen interpreteren moet je als leerling al veel begrijpen:

– De lijn is een verzameling van punten en elk punt geeft

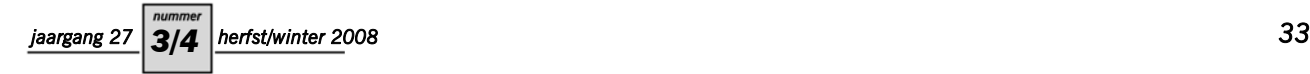

aan hoe lang de zonnebloem op een bepaald tijdstip was.

- Zo'n grafiek zal gebaseerd zijn op metingen, maar is ook een generalisatie, want de grafiek geeft de lengte van de zonnebloem op ieder moment.
- Langzaam en snel groeien kun je aflezen aan de verandering in lengte binnen een bepaalde periode.
- De waarden op de twee assen zijn geordend en de afstanden op die assen hebben betekenis.

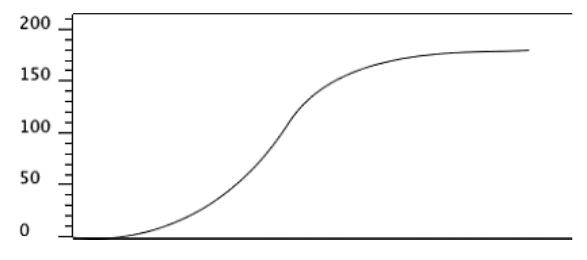

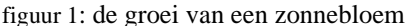

In het onderwijs is het niet ongebruikelijk om leerlingen voorbeelden van dergelijke grafieken voor te zetten en hen dan te helpen die grafieken te interpreteren. Freudenthal (1973) zou dat echter een *anti-didactical inversion* hebben genoemd. Volgens hem moeten we aan de andere kant beginnen en de leerlingen de wiskunde als het ware zelf laten heruitvinden. In dit geval zou dat neerkomen op het heruitvinden van de lijngrafiek.

In het project 'Reken-wiskundeonderwijs voor de informatiemaatschappij' ontwikkelen we computerprogramma's die dat proces van heruitvinden kunnen onder-steunen.<sup>[2](#page-7-1)</sup> Het uitgangspunt is dat meetresultaten worden voorgesteld als losse staafjes. De lengte van de zonnebloem kan bijvoorbeeld worden weergegeven als een staafje naast een as met een schaalverdeling, zoals in figuur 2. De leerling ziet dan een serie foto's van metingen naast elkaar, samen een soort filmstrip.

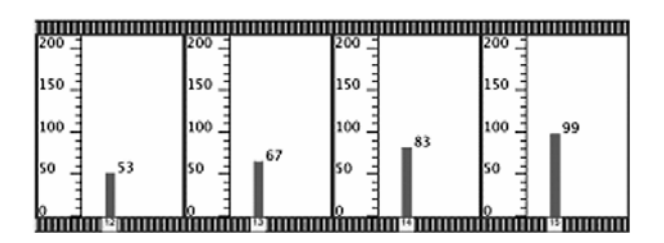

figuur 2: een filmstrip van afzonderlijke metingen

De metingen kunnen ook worden getoond als een grafiek van staafjes, zoals in het bovenste deel van figuur 3. Het kleine venster linksonder speelt desgewenst de 'film' af die laat zien hoe de zonnebloem groeit. Terwijl het staafje groter wordt, loopt er in de grafiek een kleurverandering mee die aangeeft welk staafje met dat moment correspondeert. Gegevens kunnen op verschillende manieren worden ingevoerd in het programma:

1 Leerlingen doen zelf metingen en voeren die met de hand in. Het is bijvoorbeeld mogelijk om een klassenproject te doen rond de groei van plantjes en die gegevens in te voeren zodat het programma een grafiek tekent van de groei.

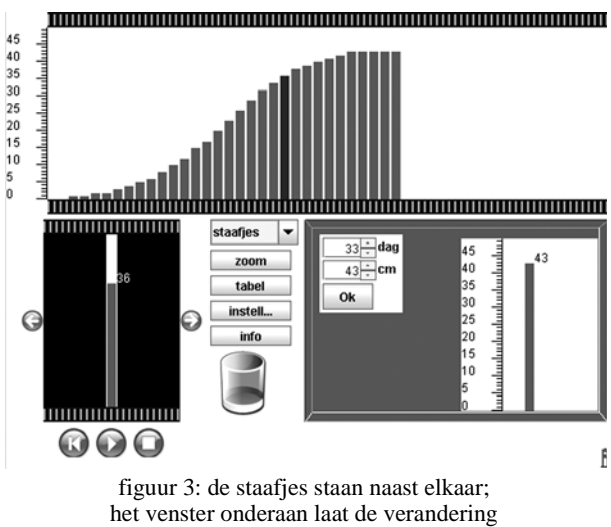

over de tijd zien als een film

2 De computer wordt gekoppeld aan de 'Eurosense' sensor, die door het Amstel Instituut speciaal ontwik-keld is voor het basisonderwijs<sup>[3](#page-7-2)</sup> (fig.4). Deze sensor kan temperatuur, lichthoeveelheid en geluidsvolume meten, en wordt via de usb-ingang aangesloten op de computer. Voor het meten van temperatuur kan een extra meetstaafje worden aangesloten.

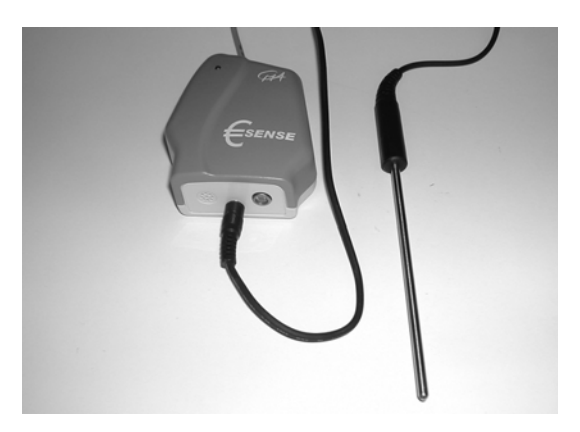

figuur 4: Eurosense sensor voor het meten van temperatuur, lichthoeveelheid en geluidsvolume

- 3 Gegevens worden door de ontwikkelaar al voor leerlingen klaargezet. In de webquest 'Groeien' zijn de groeigegevens van verschillende kinderen al ingevoerd en kunnen direct worden bestudeerd. Vragen daarbij zijn bijvoorbeeld: Wanneer groeide het kind hard? Verloopt de groei bij de kinderen op dezelfde manier? Wat kun je zeggen als je hun groei vergelijkt met die van kinderen in Nederland? Is er sprake van een groeispurt in de puberteit?
- 4 De gegevens kunnen ook binnen een spel op de computer worden gegenereerd. 'Treinmachinist' is een simulatie waarin de speler een trein laat rijden over een baan (zie figuur 5). We komen hier nog op terug.

## 3 **Ontwerpheuristieken**

In de inleiding werden drie ontwerpheuristieken genoemd die de theorie van het realistisch reken-wiskundeonderwijs ons biedt: geleid heruitvinden, *emergent modelling* en didactische fenomenologie (Gravemeijer, 1998; Gravemeijer, Van Galen & Keijzer, 2005). Van Eerde (2008) gaat in dit nummer uitvoerig in op het begrip *guided reinvention* dat van Freudenthal afkomstig is. Ik volsta hier met te wijzen op de spanning tussen de begeleiding of sturing aan de ene kant en het heruitvinden door de leerlingen aan de andere kant. In interactief onderwijs probeert de leraar de juiste middenweg te houden. Hij zorgt ervoor dat leerlingen zich bezig houden met de juiste vragen en stuurt het proces op een subtiele manier, zodat de leerlingen antwoorden op hun vragen kunnen vinden. Bij de inzet van de computer ligt er al veel vast in de programma's. De verantwoordelijkheid voor het oplossen van de spanning tussen begeleiden en heruitvinden ligt nu bijna uitsluitend bij de ontwerper. De ontwerper dient zich af te vragen hoe het gereedschap - in dit geval is dat een *tool* voor het ordenen en weergeven van gegevens - ruimte kan laten aan leerlingen om zelf een representatie te kiezen. Voorkomen moet worden dat het gereedschap de manier van ordenen als het ware oplegt aan de leerlingen.

Didactische fenomenologie houdt in dat de ontwerper analyseert hoe bepaalde onderdelen van de wiskunde een rol spelen in het dagelijks leven, en van daaruit taken kiest die leerlingen helpen zich deze wiskunde eigen te maken. In het project draait het om 'greep krijgen op verandering' en om het gebruiken van grafieken als wiskundig gereedschap daarbij. De lijngrafiek is een complex wiskundig hulpmiddel, gebaseerd op afspraken die in de representatie voor een groot deel impliciet blijven. De keuze om te starten vanuit 'foto-opnamen' van individuele metingen en te werken met losse staafjes, is gebaseerd op een analyse van de lijngrafiek als wiskundig fenomeen. Dat geldt ook voor andere aspecten van de taken, zoals het laten onderzoeken van verschillen tussen staafjes en de vormgeving van het inzoomen.

In de theorie van het realistisch reken-wiskundeonderwijs komen modellen voort uit modelleren als activiteit. Het startpunt ligt steeds in contextsituaties en het idee is dat leerlingen zelf modellen of representaties ontwikkelen waarmee ze greep krijgen op de problemen die ze proberen op te lossen. Vanuit representaties die verbonden zijn met specifieke contextsituaties ontwikkelen leerlingen meer algemene modellen als wiskundig gereedschap. Gesproken wordt van 'emergent modelling' omdat de betekenis van representaties als het ware naar boven komt binnen het modelleren als activiteit. Dit staat tegenover een onderwijsaanpak waarin representaties geacht worden een objectieve, vaststaande betekenis te hebben. Het probleem met die aanpak is dat de leerlingen - die de betekenis van de representaties en symbolen nog niet kennen - zich die betekenis als het ware via raden eigen moeten zien te maken.

In ons geval gaat het er om dat leerlingen uiteindelijk met lijngrafieken moeten kunnen werken en dat ze daarvan de eigenschappen doorzien die we bij de zonnebloemgrafiek van figuur 1 hebben genoemd. Een lijngrafiek is als zodanig een representatie op een nogal abstract niveau. De activiteiten die we binnen het project ontwerpen, laten leerlingen redeneren vanuit afzonderlijke metingen en daarbij ligt een representatie als discrete grafiek met losse staafjes veel meer voor de hand. Het idee om te werken met discrete grafieken heeft eerder zijn waarde bewezen bij het onderwijs rond differentiaalrekening en kinematica in het voortgezet onderwijs (Doorman, 2005).

Bij het ontwerpen van een computerprogramma en onderwijsactiviteiten moeten allerlei beslissingen worden genomen. De genoemde heuristieken helpen bij het bepalen van de grote lijn, maar daarbinnen zijn nog verschillende keuzen mogelijk. De beslissingen die worden genomen kunnen worden onderscheiden in beslissingen rond de vormgeving van de computerprogramma's en die rond de keuze van contextproblemen. In de volgende paragrafen wil ik het ontwerpproces illustreren door een aantal ontwerpbeslissingen te beschrijven. De eerste drie paragrafen gaan over de opties binnen het computerprogramma en de manier waarop die opties zijn vormgegeven. De paragraaf daarna gaat over de keuze van contextsituaties.

### 4 **Beginnen met staafjes**

Zoals gezegd is de kern van het computerprogramma dat staafjes gebruikt worden als weergave van losse metingen. Veel variabelen kunnen in het dagelijks leven continu gemeten worden, of schijnbaar continu: een temperatuursensor laat ieder moment zien hoe warm de thee is, een snelheidsmeter geeft continu de snelheid aan. De factor tijd blijft op deze manier impliciet. Het computerprogramma laat de leerling beslissen om de hoeveel tijd uit de continue meting een meting wordt gehaald die een plaats krijgt in de strook. In de meest basale vorm is de grafiek een strook foto's van de meter. De staafjesstrook is er een meer compacte vorm van.

Redeneren vanuit losse metingen maakt het leerlingen makkelijker om veranderingen te interpreteren. We zagen dat bijvoorbeeld bij het computerspel 'Treinmachinist' en de opdrachten daaromheen. Figuur 5 geeft een plaatje van het spel. Het scherm laat bovenaan een treinbaan zien, met de trein zelf zichtbaar als een bewegende rode punt. Met de pijltjesknoppen onderaan rechts - of met de pijltjestoetsen van het toetsenbord - kan de leerling de trein laten optrekken of remmen. Dat kan zowel langzaam (enkele pijl) als snel (dubbele pijl). Doel van

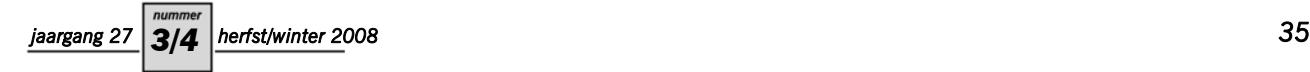

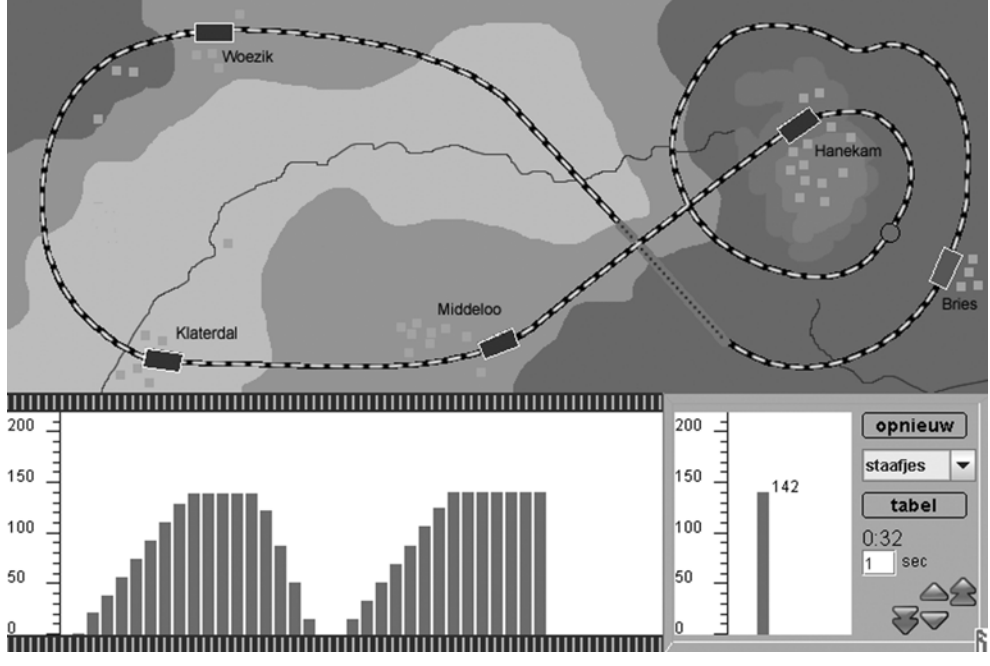

figuur 5: het scherm van 'Treinmachinist'

het spel is om zo snel mogelijk een rondje te maken, met een stop op elk station en zonder de maximumsnelheid - 150 km per uur - te overschrijden. Onderaan op het scherm verschijnt staafje voor staafje een grafiek van de snelheid van de trein. Tijdens het spel zelf speelt de grafiek geen essentiële functie, maar het spel is wel de aanleiding tot een serie vragen. Wanneer leerlingen willen experimenteren, kunnen ze dat doen op een simpele treinbaan met maar één station. Gevraagd wordt bijvoorbeeld of je aan de vorm van de grafiek kunt zien of een speler snel of langzaam heeft geremd, en waar je dat aan kunt zien.

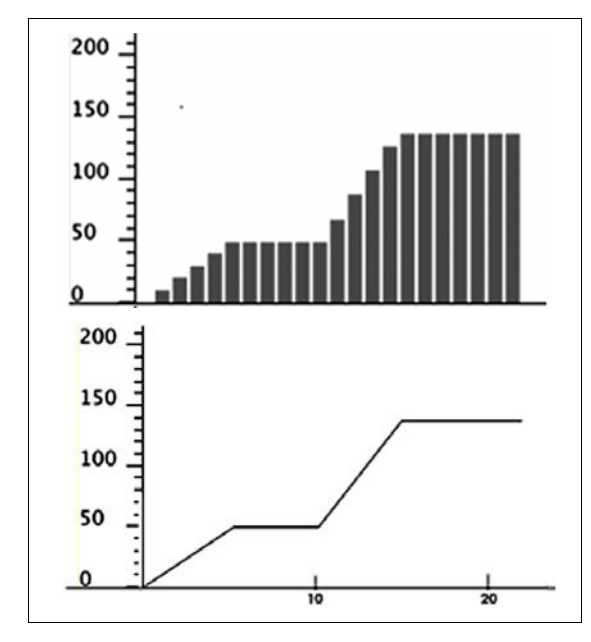

figuur 6: staafjesgrafiek en lijngrafiek van het optrekken van de trein

Dat losse staafjes het redeneren over veranderingen ondersteunen kan geïllustreerd worden aan de hand van figuur 6. De grafieken geven aan dat de trein eerst rustig optrekt en daarna sneller. Leerlingen kunnen dat bij de staafjes bijvoorbeeld onder woorden brengen als:

Aan het begin trekt de trein langzaam op. Dat zie je aan het verschil tussen de staafjes, want het staafje ernaast is steeds maar een beetje groter. Later trekt hij snel op. Er is dan een groter verschil tussen de staafjes. Elke seconde komt er 20 kilometer per uur bij.

Vergeleken met een lijngrafiek is onze, wat ongebruikelijke staafjesgrafiek veel concreter. Veel leerlingen zullen bij de lijngrafiek van figuur 6 grote moeite hebben om uit te leggen waarom de trein sneller optrekt als de lijn steiler is. Dat zou een uitleg moeten zijn als:

De lijn is in het tweede stuk steiler en dat geeft aan dat de snelheid van de trein in dezelfde tijd - bijvoorbeeld 3 seconden - meer toeneemt dan in 3 seconden aan het begin.

Bij testen van het programma op scholen bleek dat de staafjes inderdaad hielpen om de discussies over de grafieken concreet te maken. Leerlingen waren in staat om uit een grafiek af te lezen of de trein langzaam was opgetrokken, of snel, en of hij rustig had geremd of hard. Ze konden ook onder woorden brengen waaraan je dat kunt zien.

De concrete weergave van meetresultaten met staafjes steunt leerlingen ook bij verdergaande redeneringen. Interessant was wat er gebeurde bij de lastige vragen rond de grafieken van figuur 7. De vragen waren: (1) Kun je zien welke trein het langst heeft gereden? (2) Kun je zien welke trein het verst heeft gereden? Dat trein *a* het langst gereden had, zag iedereen, maar over de vraag welke

trein het verst reed, waren de leerlingen het niet eens. Er waren kinderen die kozen voor *a* 'als je langer rijdt kom je ook verder' - en er waren kinderen die kozen voor *b* 'die trein reed harder, en als je hard rijdt kom je verder'. Een meisje uit groep 8 woog de twee argumenten netjes tegen elkaar af. Ze koos voor *b*: 'want het scheelt maar 4 seconden, en hij rijdt twee keer zo snel!'.

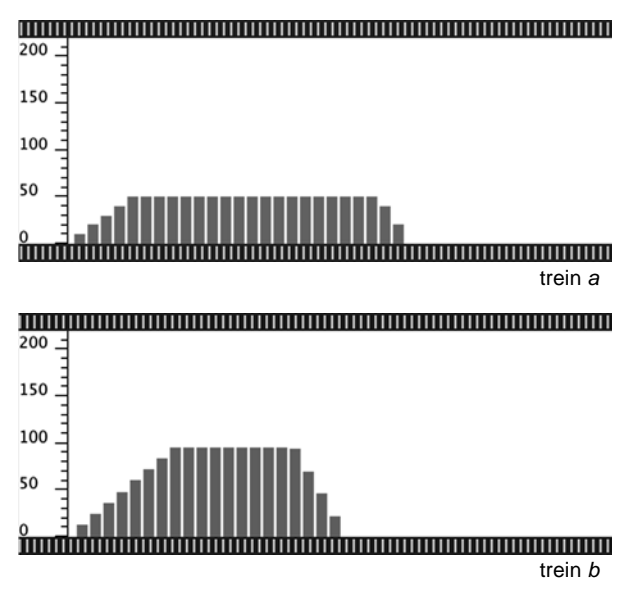

figuur 7: welke trein reed het langst? En welke trein reed het verst?

Het probleem zette leerlingen aan het denken hoe je een precies antwoord zou kunnen vinden. In twee van de drie groepen kwamen kinderen met het voorstel om de lengtes van de staafjes bij elkaar te nemen. Die oplossing klopt inderdaad, want omdat elke seconde een nieuw staafje de snelheid aangeeft, is dat staafje ook een maat voor de afstand die de trein in die seconde aflegt. De leerlingen formuleerden vanuit de concrete staafjes, dus iets wat in het voortgezet onderwijs terugkomt bij het onderwerp integreren, namelijk het bepalen van de oppervlakte onder een lijngrafiek of functie. Doorman (2005) schetst daarvoor een leerlijn. Natuurlijk staan de redeneringen van deze leerlingen van de basisschool nog ver af van dergelijke wiskundige operaties, maar hun ontdekkingen zijn wel stappen in die richting.

# 5 **Schaling**

Bij een computerprogramma dat leerlingen moet ondersteunen in hun leerproces is het belangrijkste probleem voor de ontwerper een balans te vinden tussen wat de leerling zelf doet en wat de computer doet. Een computerprogramma dat niet didactisch is bedoeld zal de gebruiker zoveel mogelijk werk uit handen willen nemen, maar is daardoor alleen geschikt voor gebruikers die de

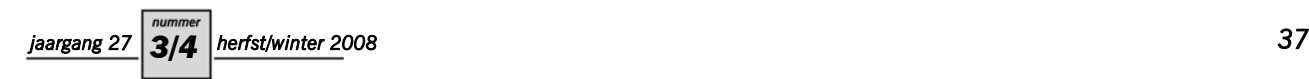

mogelijkheden doorzien. Een voorbeeld is Excel, waarbij de gebruiker de keuze heeft uit tientallen vormen van grafieken en waarbij elke vorm nog weer allerlei andere keuzen met zich meebrengt. Vermoedelijk zullen veel gebruikers werken via herhaald proberen: ze hebben een beeld voor ogen van de grafiek die ze willen maken en passen hun keuzen net zolang aan tot de grafiek op het scherm past bij wat hen voor ogen stond. In didactische computerprogramma's gaat het echter om het opbouwen van inzicht. Dit betekent dat de handelingen die het programma vraagt zo nauw mogelijk moeten aansluiten bij de zich ontwikkelende redeneringen van leerlingen.

Het verschil is goed te illustreren aan de manier waarop een gebruiker de schaling van een grafiek kan veranderen. De Excel-gebruiker krijgt na een paar klikken een grafiek voorgeschoteld en kan dan besluiten dat de door de computer gekozen schaling niet handig is. Die schaling verandert de gebruiker vervolgens via het invoeren van andere getallen voor de eindwaarden. Dat alles veronderstelt echter dat de gebruiker al weet wat die schaling inhoudt.

In de leerlijn die ons voor ogen staat is het essentieel dat leerlingen nadenken over de schaling van hun gegevens. We hebben ervoor gekozen om de staafjes in het begin steeds dezelfde breedte te geven, wat betekent dat leerlingen gedwongen zijn om de schaling te veranderen wanneer er meer dan vijftig metingen zijn. Het voorbeeld van figuur 8 komt uit een versie van het programma waarbij de computer via de usb-ingang gekoppeld is aan een temperatuursensor. Het bovenste plaatje laat het begin van de metingen zien, als de staafjes hun oorspronkelijke breedte hebben. Daaronder is afgebeeld hoe de uiteindelijke grafiek herschaald is, zodat alle staafjes binnen het venster passen.

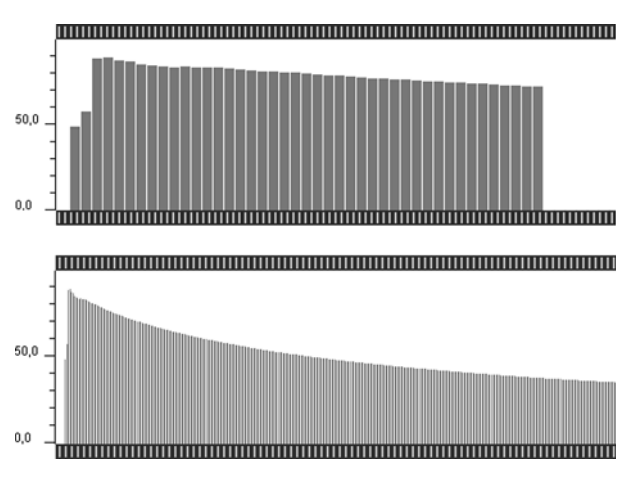

figuur 8: het afkoelen van een kop thee

Wanneer leerlingen het afkoelen van een kopje thee meten, verschijnen er rechts steeds nieuwe staafjes in het venster, terwijl de andere staafjes opschuiven. Op het moment dat alle metingen verzameld zijn is het mogelijk om de schaling zo te veranderen dat alle metingen binnen het venster passen. We kozen voor een nogal afwijkende interface waarin het herschalen visueel is gemaakt (figuur 9).

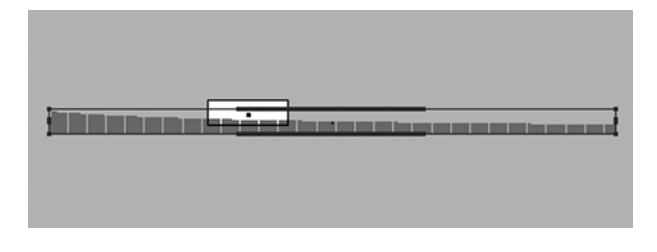

figuur 9: het venster waarin de schaling kan worden veranderd

Wanneer de leerling op de zoom-knop klikt, verschijnt er een extra venster waarin het oorspronkelijke grafiekvenster wordt voorgesteld als een kleine, witte rechthoek. Ook de staafjes worden verkleind weergegeven, maar wel op zo'n manier dat de totale verzameling van meetstaafjes zichtbaar is. Om de staafjes samen staat een rechthoek getekend waar de leerling aan kan trekken en duwen.

Figuur 9 geeft de staafjes van het afkoelexperiment. De 360 staafjes (een uur lang gemeten, 1 meting per 10 seconden) kunnen smaller worden gemaakt door de rechthoek om de staafjes kleiner te maken en passen dan samen in het witte rechthoekje. Wanneer de leerling tevreden is over de herschaling klikt hij op 'ok'. Dan wordt de gekozen schaling overgenomen in het gewone grafiek-venster. Op dezelfde manier kan ook de verticale schaling worden aangepast, bijvoorbeeld om beter te zien hoe de staafjes in grootte verschillen. De schaalmogelijkheid speelt een belangrijke rol in het hypothetisch leertraject dat wij leerlingen willen laten doorlopen. Door hun ervaringen met het indikken van een serie staafjes beogen we dat leerlingen gaan begrijpen dat een lijngrafiek als het ware bestaat uit een oneindig aantal datapunten. We nemen aan dat leerlingen door hun ervaringen met de staafjesrepresentatie later in staat zijn om - in gedachten - onder een lijngrafiek diezelfde staafjes te zien. Dit zou hen helpen in hun redeneringen over de veranderingen die de grafiek weerspiegelt.

## 6 **Verschilgrafiek**

Verandering is in onze staafjesgrafiek dus af te lezen aan de lengteverschillen tussen staafjes. Wanneer de zonnebloem snel groeit of wanneer het water snel afkoelt, is het verschil tussen de staafjes groot, wanneer de zonnebloem niet meer groeit of als het water niet meer afkoelt, blijven de staafjes even lang. Wie rechtstreeks naar die verschillen wil kijken, heeft steun aan een grafiek met de verschillen tussen metingen. Op zich kost het weinig moeite om iets dergelijks als optie in het computerprogramma in te bouwen, maar zo'n optie heeft pas zin als leerlingen het nut van een dergelijke representatie inzien

of, liever nog, wanneer leerlingen er vanuit voorgaande activiteiten zelf behoefte aan hebben.

Dit betekent dat er behoefte is aan een serie onderwijsactiviteiten die stimuleren dat leerlingen zelf het idee van een verschilgrafiek naar voren brengen. Het werk van leerlingen in figuur 10 is uit een les waarbij nog geen computerprogramma werd gebruikt. De leerkracht $4$  vertelde over haar vader die elke verjaardag opmat hoe lang een kind was geworden. Ze deelde blaadjes uit met de leeftijd en lengte van haar broer tot en met zijn 24e verjaardag. Haar eerste vraag was om in groepjes te overleggen wat je allemaal aan die gegevens kon zien. De leerlingen noemden verschillende punten, maar het meest werd genoemd dat je als baby en kleuter blijkbaar veel meer groeit dan later. De volgende opdracht was om een grafiek te tekenen van de groei; hoe die grafiek er uit zag werd geheel aan de leerlingen overgelaten.

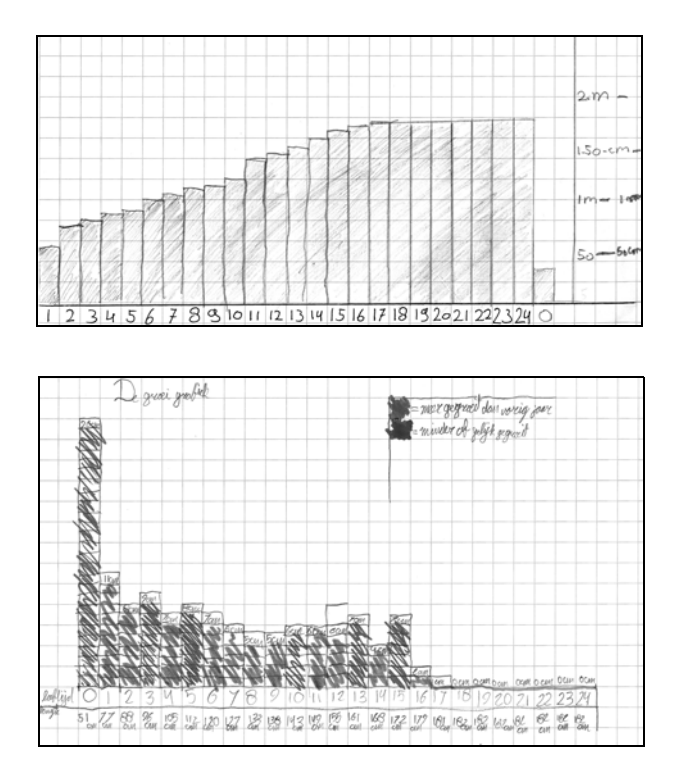

figuur 10: door leerlingen gemaakte groeigrafieken. Boven een staafgrafiek van lichaamslengte en onder een grafiek van de groei per jaar

Zoals te verwachten was kwam ongeveer de helft van de klas met een staafgrafiek van lengtes. De eerste tekening in figuur 10 geeft hier een voorbeeld van, met als bijzonderheid dat de geboortelengte die eerst vergeten was achteraan is gezet, alsof de volgorde willekeurig zou zijn. Naast deze lengtegrafieken waren er drie groepjes leerlingen die uit zichzelf een grafiek van de groei per jaar tekenden, dus van het verschil tussen de lengte op de vorige verjaardag en de nieuwe lengte. De tweede tekening van figuur 10 geeft hier een voorbeeld van. In het klassengesprek over de getekende grafieken werden de leerlingen het erover eens dat de twee soorten grafieken heel goed naast elkaar konden bestaan, als verschillende manieren om de groei weer te geven. De conclusie is dat het idee van een verschilgrafiek binnen het bereik van leerlingen van groep 7 of 8 ligt en dat zo'n open activiteit, waarbij leerlingen zelf een grafiek bedenken, een goede ingang is.

De volgende vraag is hoe zo'n verschilgrafiek vorm moet worden gegeven binnen een computerprogramma. Uiteindelijk kozen we ervoor dat het schalingsvenster een knop heeft waarmee verschillen zichtbaar kunnen worden gemaakt. De verschilstaafjes komen niet in de plaats van de lengtestaafjes, maar staan er - in een andere kleur - voor. Wie de verschillen goed wil zien kan de schaling veranderen.

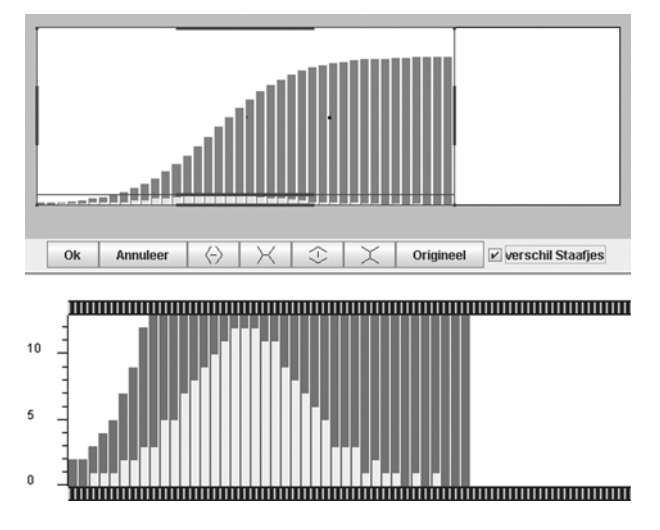

figuur 11: het aparte schalingsvenster met daarin de optie 'verschilstaafjes' aangevinkt, en het gewone grafiekvenster na herschalen.

Figuur 11 geeft het aparte schalingsvenster en laat zien hoe de verschilstaafjes na herschalen kunnen worden uitvergroot en in het normale grafiekvenster zichtbaar gemaakt. De bovenkant van de oorspronkelijke staafjes raakt daarmee buiten beeld, maar het feit dat die staafjes er nog steeds achter staan geeft aan waar de verschilstaafjes vandaan komen, en laat ook zien dat verschilstaafjes het mogelijk maken om preciezer - op een andere schaal - naar verschillen te kijken. Het is belangrijk is om problemen te vinden die bij de leerlingen nadere discussie uitlokken over de betekenis en de zin van zo'n grafiek van verschilscores. Een opdrachtenserie die we gemaakt hebben rond het computerprogramma gaat over lengtegroei[.2](#page-7-1) We hopen dat vragen over de 'groeispurt' in de puberteit - vergeleken met de groeispurt van babies en kleuters is die veel geringer - leerlingen ertoe brengen om naar verschilstaafjes te kijken.

### 7 **De keuze van contexten**

Bij het ontwerpen van onderwijsactiviteiten is de keuze van de contextsituaties in grote mate bepalend voor het

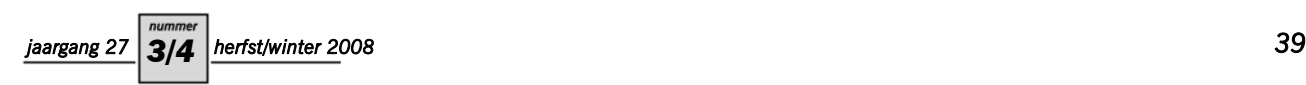

succes. Hierbij zal er altijd een mix zijn van inhoudelijke en praktische overwegingen. Onderwerpen die inhoudelijk zeer geschikt lijken, blijven soms liggen omdat er geen vorm gevonden kan worden die organisatorisch haalbaar is. Zo gingen we er bij de start van het project van uit dat de groei van planten een rijke bron zou kunnen zijn voor discussies over de representatie van verandering. Een vorm daarvoor is om in de klas een stel planten te laten groeien en dag voor dag hun lengte op te meten. In de onderwijsliteratuur zijn beschrijvingen te vinden van dergelijke klassenprojecten. Wij hebben er tot nu toe echter van afgezien om een experiment te doen in deze sfeer, want de investering in tijd en energie lijkt erg groot ten opzichte van de wiskundig-didactische opbrengst.

Voor wat betreft het werken met een sensor zochten we een activiteit die zou kunnen leiden tot discussies over verandering in de tijd, en over het zichtbaar maken van die verandering in een grafiek. Gekozen werd voor een experiment rond afkoelen dat hiervoor al werd aangestipt.

Het project op de school<sup>5</sup> begon met een les waarin de leerkracht leerlingen liet nadenken over het afkoelen van een kopje thee en over wat daar invloed op zou kunnen hebben. Daarna werd gedemonstreerd hoe je met de computer en de sensor de temperatuur van een kopje heet water kunt meten. Aan de leerlingen werd gevraagd om te voorspellen hoe de grafiek er na een uur uit zou zien. Discussiepunten waren op welke temperatuur de grafiek zou starten, wat de temperatuur zou zijn na een uur - kan hij minder worden dan de kamertemperatuur? - en hoe het verloop zou zijn. Alle leerlingen van deze klas voorspelden een lineaire afname van de temperatuur, terwijl het feitelijke verloop is zoals aangegeven in figuur 8: in het begin koelt het water sneller af. Later kan besproken worden wat dit betekent, namelijk dat de warmteafgifte blijkbaar groter is bij een groot verschil tussen watertemperatuur en omgevingstemperatuur.

De opdracht na de introductieles was om in tweetallen te onderzoeken wat er invloed zou kunnen hebben op de vorm van de afkoelgrafiek. Leerlingen mochten daarbij zelf hun experiment bedenken. Een van de groepjes koos er bijvoorbeeld voor om het hete water in een thermosfles te gieten die was ingepakt in ijs. Een ander tweetal vergeleek het afkoelen van gewoon water en water waarin een heleboel zout was opgelost. De ervaringen met deze activiteit waren inhoudelijk veelbelovend, maar we leerden ook hoe belangrijk praktische overwegingen zijn voor opname van activiteiten in het onderwijs. In dit geval voorzag de leerkracht dat hij het project niet gauw zou herhalen wanneer hij geen assistentie had, want in verband met de beschikbaarheid van computers en sensoren zouden één of hooguit twee groepjes leerlingen tegelijkertijd met het onderzoek bezig kunnen zijn. Bovendien zou dat buiten de klas moeten gebeuren, omdat er in de eigen klas geen ruimte voor was. Een onderzoeksopdracht, zoals die rond het afkoelen, zal pas haalbaar zijn

wanneer leerlingen gewend zijn om - buiten het directe toezicht van de leerkracht - zelfstandig aan onderzoeksopdrachten te werken.

Omdat we bij de start van het project al voorzagen dat meten met een sensor organisatorisch nogal wat voeten in de aarde zou kunnen hebben, is direct gezocht naar een situatie waarin meetgegevens vanuit een computertaak worden gegenereerd. Werken met 'echte' meetgegevens, zoals temperatuur, geluidsvolume en lichthoeveelheid lijkt inhoudelijk interessanter, maar werken met een computersimulatie stelt organisatorisch veel minder eisen. Dit leidde tot het programma 'Treinmachinist.'

We hadden aanvankelijk onze twijfels over het maken van opdrachten rond snelheid- en afstandgrafieken. Snelheid is theoretisch gezien een nogal lastig begrip en afstandgrafieken geven al gauw aanleiding tot foutieve interpretaties (Doorman, 2005), wat betekent dat we misschien veel tijd kwijt zouden zijn aan de specifieke problematiek van deze onderwerpen. Inmiddels denken we echter dat snelheid en afstand heel geschikt zijn om leerlingen grafische representaties van verandering te laten onderzoeken. Het is lastig voor leerlingen dat je bij hetzelfde onderwerp verschillende grafieken kunt tekenen, maar het zorgt er wel voor dat leerlingen zich beter realiseren wat zo'n grafiek weergeeft. Het computerprogramma is inmiddels zo aangepast dat het drie verschillende soorten grafieken kan tekenen:

- een grafiek van de snelheid;
- een grafiek van de afstand die is afgelegd binnen elk meetinterval;
- een grafiek van de totale afstand die is afgelegd tot aan het meetmoment.

Tussen de twee soorten afstandgrafieken is een bijzondere relatie omdat de grafiek van afstand-per-interval in feite dezelfde is als de verschilgrafiek van de totaal afgelegde afstand. De grafiek van de totale afstand telt immers alle afgelegde afstanden bij elkaar op. In de meeste gevallen zullen de grafieken van snelheid en afstand-per-interval vrijwel identiek zijn, maar hun betekenis is verschillend: wat je op de snelheidsmeter ziet tegenover de afstand die is afgelegd.

# 8 **Conclusies**

Aan het begin van dit artikel is gezegd dat de ontwerpheuristieken uit de theorie van het realistisch reken-wiskundeonderwijs – geleid heruitvinden, 'emergent modelling' en didactische fenomenologie – richting geven aan het ontwerpproces, maar dat er op allerlei niveaus ontwerpbeslissingen moeten worden genomen. Ik heb voorbeelden gegeven van de terreinen waarop dergelijke beslissingen liggen. Net als de leraar in een klassengesprek moet de ontwerper van didactische computerprogramma's een balans zien te vinden tussen sturen en vrij laten. Het programma moet aansluiten bij de informele noties die studenten hebben en hen helpen om van daaruit nieuwe concepten te ontwikkelen. Onze keuze om te werken met losse staafjes is bedoeld om leerlingen te laten starten vanuit de kern: een grafiek is gebaseerd op een serie losse metingen. De manier waarop we vervolgens het herschalen en de optie van een verschilgrafiek hebben vormgegeven, zou ervoor moeten zorgen dat leerlingen op inzicht gebaseerde keuzen maken en geen strategie van raden volgen.

We hebben betoogd dat het kunnen analyseren van verandering vanuit grafische representaties een belangrijk leerdoel is en in het onderwijs veel meer nadruk zou moeten krijgen. De huidige reken-wiskundemethoden bieden op dit punt nog te weinig. Leerlingen maken in de bovenbouw van het basisonderwijs kennis met een aantal verschillende vormen van grafieken, maar er is geen sprake van een duidelijke leerlijn.

Het programma 'Grafiekenmaker' dat in dit artikel wordt besproken, kan een van de bouwstenen van een dergelijke leerlijn zijn. Met zorg gekozen contextproblemen moeten leerlingen aanleiding geven om op onderzoek te gaan, waarbij het programma vervolgens het gereedschap biedt om de gegevens te analyseren. Inmiddels zijn in deelonderzoekjes bepaalde aspecten van een leerlijn onderzocht. Het lijkt de moeite waard om deze leerlijn verder te ontwikkelen en uit te testen in de klassenpraktijk.

#### **Noten**

- <span id="page-7-0"></span>1 www.verversfoundation.nl
- <span id="page-7-1"></span>2 De programma's worden gepubliceerd op www.rekenweb.nl en www.webquests.nl. Informatie over het project, met links naar alle programma's, is te vinden op www.fi.uu.nl/ rekenweb/grafiekenmaker.
- <span id="page-7-2"></span>3 http://www.cma.science.uva.nl/
- <span id="page-7-3"></span>4 De les werd gegeven door Lia Oosterwaal op basisschool de Windroos in Wijk bij Duurstede.
- <span id="page-7-4"></span>5 De les werd gegeven door Rein van Bavel op basisschool de Fakkel in Utrecht.

#### **Literatuur**

- Doorman, L. M. (2005). *Modelling motion: from trace graphs to instantaneous change.* Utrecht: CD-beta Press.
- Eerde, D. van (2008). Tussen droom en daad. Op zoek naar een repertoire van leraren voor interactief, probleemgeoriënteerd reken-wiskundeonderwijs. *Reken-wiskundeonderwijs: onderzoek, ontwikkeling, praktijk, 27*(3/4), 48-58.
- Freudenthal, H. (1973). *Mathematics as an Educational Task.* Dordrecht: Reidel.
- Gravemeijer, K.P.E. (1998) Developmental Research as a Research Method. In: A. Sierpinska & J. Kilpatrick (eds.). *Mathematics education as a research domain: a search for identity: an ICMI study.* Dordrecht: Kluwer Academic Publishers.

Gravemeijer, K., F. van Galen & R. Keijzer (2005). Designing Instruction on Proportional Reasoning with average speed. In: Helen L. Chick & Jill L. Vincent (eds). *Proceedings of the 29th Conference of the International Group for the Psy-* *chology of Mathematics Education.* 

Gravemeijer, K. & F. van Galen (2006). *Pilotproject 'Rekenenwiskundeonderwijs voor de informatiemaatschappij'.* Utrecht: Freudenthal Instituut (interne publicatie).

*A rationale for the project that led to the development of the program and related educational activities is that the society of today and the future makes new demands upon the skills of people. This asks for a reform of the curriculum, even in primary education. An important skill in modern society is the ability to organise and represent data in graphs. The computer program helps pupils to understand the concepts behind a line graph by offering representations in which a series of discrete measurements is shown as a row of individual bars.*

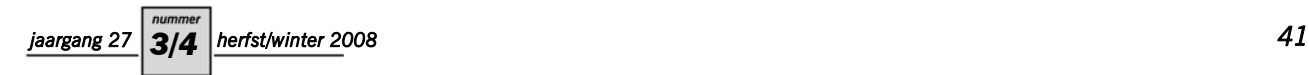

*The development of the computer program 'Grafiekenmaker' ('Graph Maker') is discussed in relation to principles of Realistic Mathematics Education: guided reinvention, emergent modelling and didactical phenomenology. The role of these heuristic principles is described.*